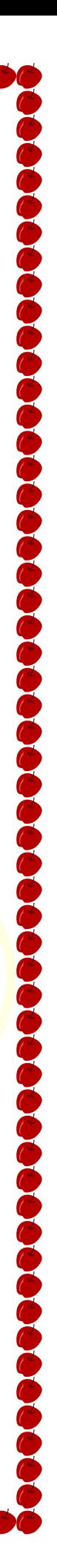

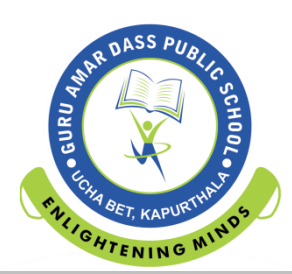

## WINTER HOLIDAYS HOMEWORK

# GRADE– III

**General Instructions:**

- **Make one scrap book of all subjects.**
- **Sleep and wake up on time.**
- **Parents to ensure that the child does the work on his/her own.**
- **Wish you a happy healthy winter vacation and a prosperous NEW YEAR.**

#### **English**

- Learn and write difficult words of chapter 9 to 12.
- Read the chapter 13, 15 and 16 and try to solve book exercise.
- Write 20 Homophones and write their meanings in Hindi or English.
- Read chapter 13 and pick up noun, adjectives, verbs and adverbs from the chapter and write in the notebook.

MIN

Revise oral topics given in the syllabus

### **EVS**

- Read chapter- 19, 20 and solve book exercises.
- Write the names of 5 vehicles used petrol and 5 vehicles used diesel as source of energy.
- Write the names of 10 means of communication.

### **Maths**

- Revise PT II syllabus
- Do any 10 10 sums of 3 digits addition, subtraction, multiplication and division.
- Learn and write tables from 2 to 15.
- Do page no. 110, 149 150 on book.

### **Hindi**

- संतुलित आहार के चित्र चि<mark>पका कर उनके लाभ बताओ ।</mark>
- पाठ 12 से 16 तक पढे और कठिन शब्द (10-10) लिखो और याद करो।
- $P.T II$  सारा सिलेबस याद करो ।
- सड़क के चिन्हों के चित्र बनाकर उनका अर्थ लिखे। (कोई पाँच)

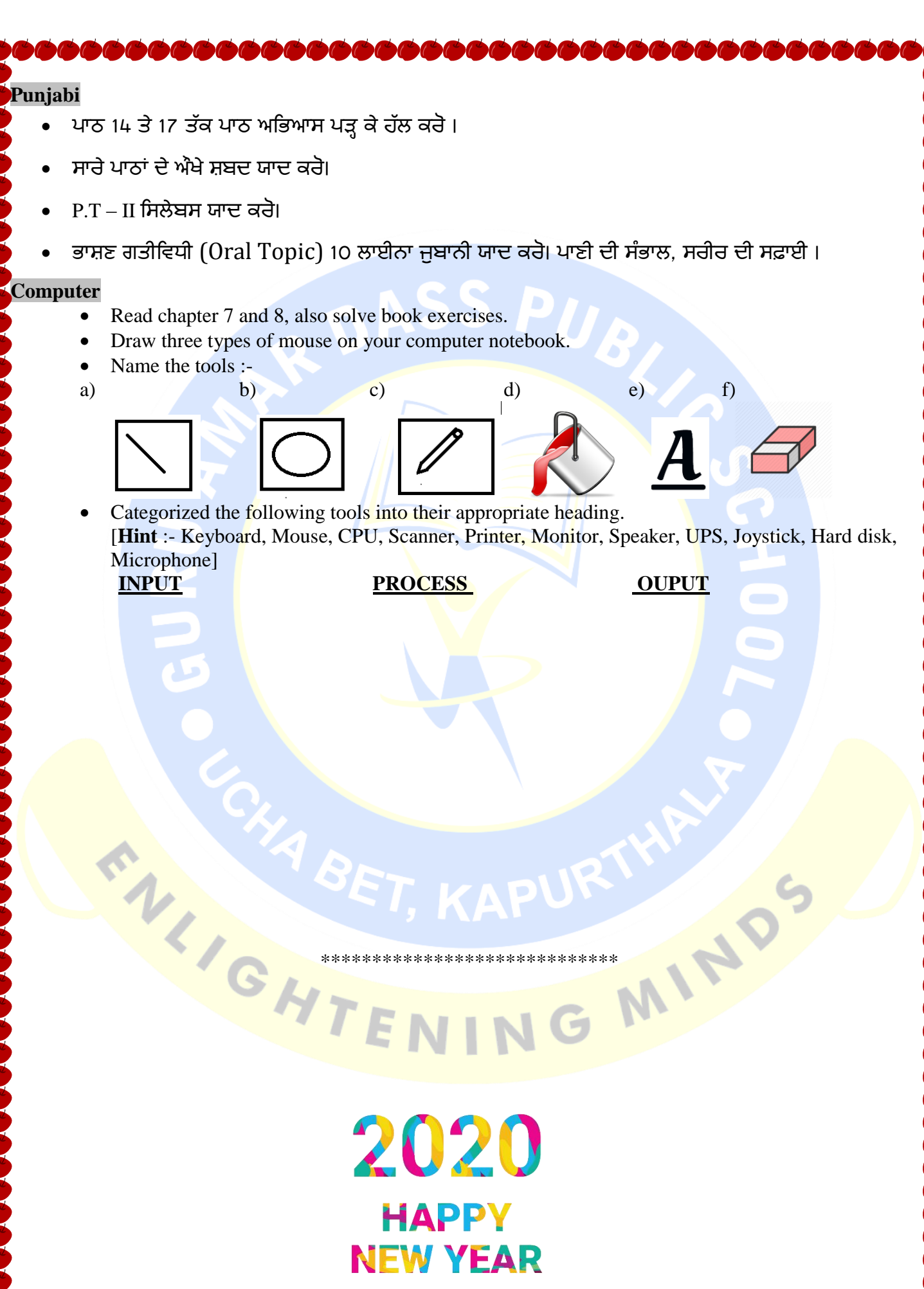